В.А. Андрияшкин (МБОУ СОШ с.Вишневое Тамалинского района Пензенской области имени дважды Героя Советского Союза, маршала Н.И.Крылова)

## ОСНОВЫ ВИЗУАЛЬНОГО ПРОГРАММИРОВАНИЯ

Визуальное программирование (VPL) - это технология, которая позволяет создавать код программы с помощью графических элементов, а не текста. Графические элементы используются для описания логики программы.

Визуальное программирование - не новая концепция, она берет начало еще с 1975 года. Иногда, в силу разных причин, создать программу с помощью элементов визуального программирования куда проще, чем использовать стандартный подход с написанием исходного кода в виде текста.

Визуальное программирование находит всё более широкое применение в обучении основам программирования студентов, школьников, и даже дошкольников. Например, Blockly, App Inventor, Scratch, Alice – это очень известные языки, и они используются во многих проектах.

В большинстве стран мира в последнее десятилетие для знакомства с азами программирования используются специально созданные для обучения языки: с 2007 года Scratch (Скретч), разработка Массачусетского технологического института, с 2012 года – Blockly (Блокли), созданный компанией Google. В обоих языках используется визуальный (графический) способ создания программ. Строго говоря, ни Scratch, ни Blockly, ни КуМир не являются в полном смысле этого слова языками программирования. Это графические оболочки, графические надстройки над языками программирования.

Blockly – это графическая надстройка над языком JavaScript, одним из самых мощных и популярных языков программирования. Blockly стал популярен в обучении программированию буквально сразу же после своего появления. Популярность обусловлена рядом его преимуществ над Scratch и другими подобными языками: бесплатная и свободная лицензия, простой и понятный web-интерфейс, адаптирован для работы на планшетных компьютерах, имеется возможность кросс-компиляции в другие языки (Javascript, Python, Dart, PHP). Blockly представляет собой визуальный редактор, который позволяет пользователям писать программы, соединяя блоки кода друг с другом. Начинающим программистам обычно приходится одновременно решать две задачи: 1) как превратить свои мысли в логически верные высказывания; 2) как не допустить ошибку в синтаксисе программы. При обучении с Blockly допустить синтаксическую ошибку невозможно. Тут вы не встретите забытых скобок или пропущенных точек с запятой. С Blockly начинающие программисты концентрируются только на логической части.

За рубежом в настоящее время реализуется несколько онлайн-проектов обучения с помощью Blockly азам программирования школьников и дошкольников (самый известный из них code.org, основным партнёром которого является корпорация Microsoft, вложившая в проект 5 млн. долларов). В последнее время и в России обратили внимание на этот бесспорно уникальный и перспективный язык. Например, в декабре 2014 года в школах с большим успехом прошла всероссийская акция "Час Кода". Эта акция в результате стала ежегодной, получив поддержку Министерства образования и науки РФ, Министерства связи и массовых коммуникаций РФ, ряда ведущих российских ИТ-компаний. В декабре 2017 года акция с большим успехом прошла в четвёртый раз.

Автором накоплен большой опыт по использованию Blockly в курсе школьной информатики, на факультативных занятиях и в рамках внеурочной (кружковой) деятельности.

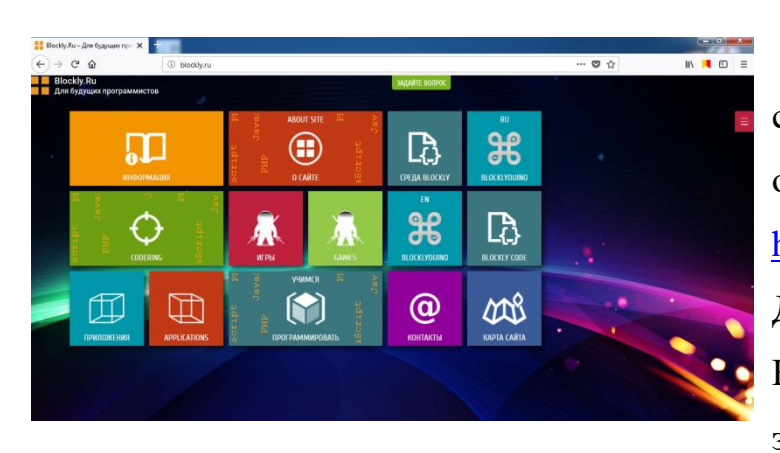

Результатом этого опыта стало создание сетевого образовательного ресурса [http://blockly.ru](http://blockly.ru/) (Blockly.Ru – Для будущих программистов). На сайте представлена серия заданий различных уровней

(от простого к сложному), обучающих основам программирования. Данные задания могут быть использованы как в образовательных учреждениях, так и для самостоятельного обучения. Они предназначены для тех, кто не имеет опыта программирования. После выполнения всех заданий обучающиеся будут лучше подготовлены к изучению обычных текстовых языков программирования. Blockly.Ru – не просто проект онлайн-обучения, но и, главным образом, онлайн-программирования. То есть, выполнение всех заданий производится непосредственно на сайте, причём в любом современном браузере, в любой операционной системе, без установки каких-либо дополнительный программ. Первоначально обучение было организовано исключительно на языке Blockly. В настоящее время существует возможность двухуровневого обучения: на Blockly и JavaScript. Для обучения начинающих используется Blockly, более опытных – JavaScript.

Использовать Blockly в рамках проекта «Точка Роста» предложил Фонд новых форм развития образования в 2020 году. Для обучения используются материалы сайта [http://blockly.ru](http://blockly.ru/) (с. 9-12 презентации).

В нашей школе в рамках проекта «Точка Роста» для учащихся 5-7 классов организован кружок «Основы визуального программирования». Кроме Blockly, здесь используется похожий язык визуального программирования Scratch (см. [на сайте\)](http://вишнёвое.рф/wp-content/gallery/2021/02/Основы-визуального-программирования-программа-кружка1.pdf).

Имея некоторый опыт программирования и обучения программированию с 1982 года на многих языках, автор может смело утверждать, что визуальный

язык программирования Blockly – лучший язык для обучения школьников основам программирования.